## **Comment accéder à TINKERCAD en Ligne ?**

**https://www.tinkercad.com**

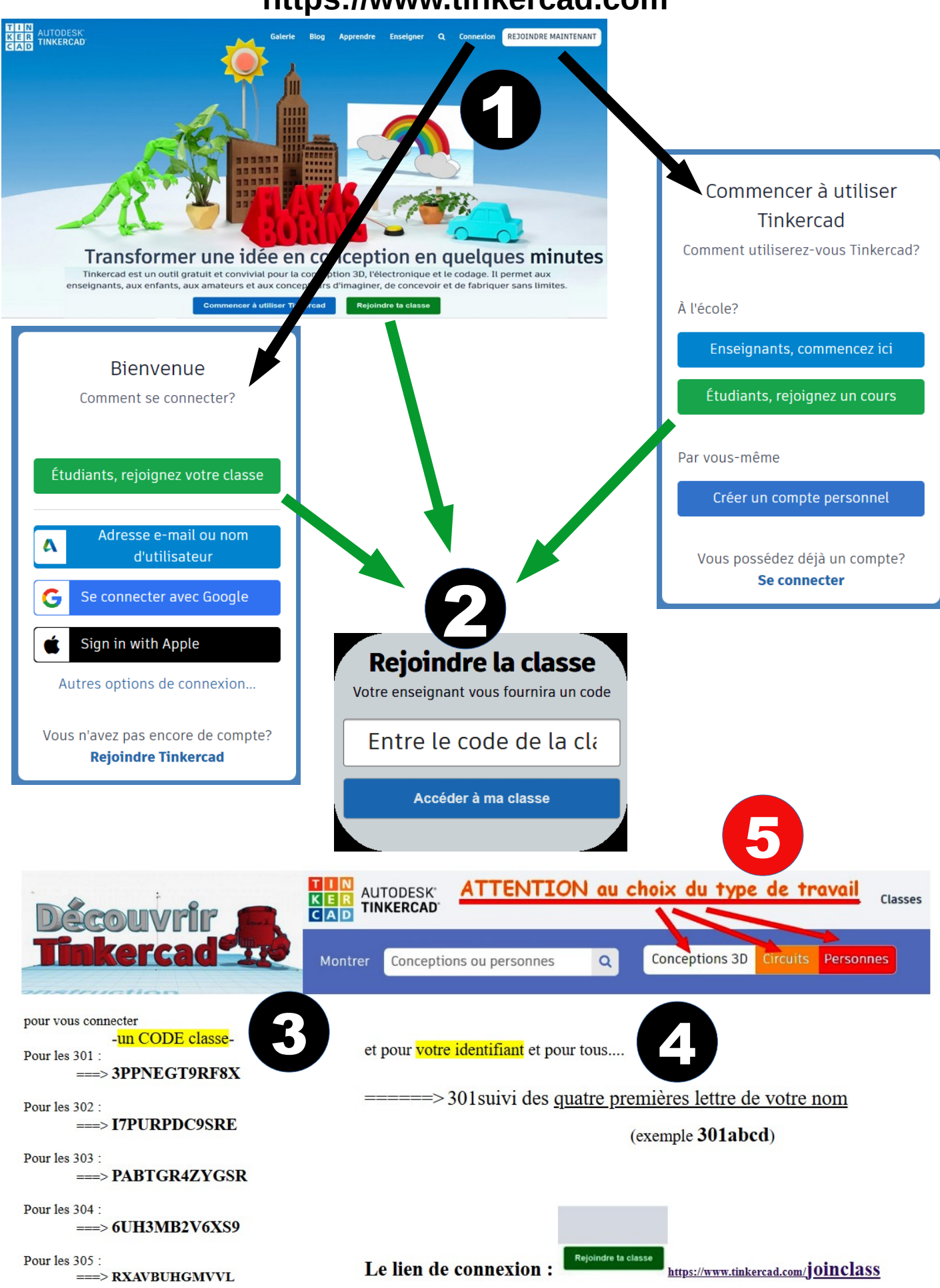